## **Sunday Pre-Service Checklist**

Setup

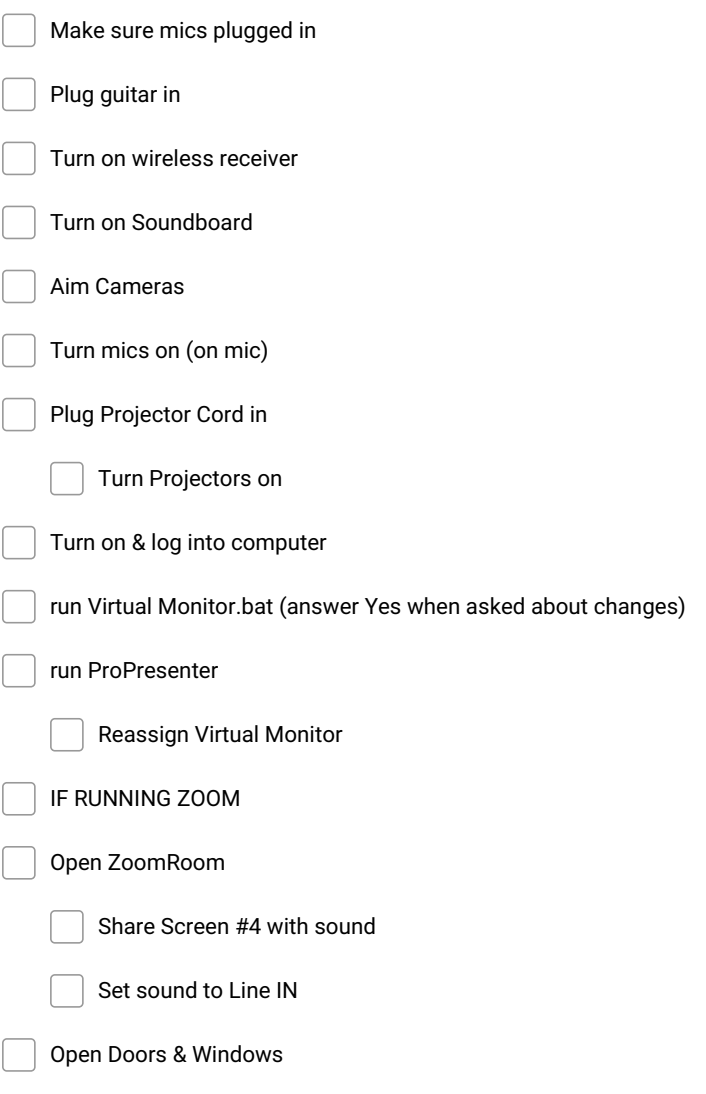

**Make and Share Free Checklists [checkli.com](http://www.checkli.com)**